## Guía de instalación de Soluna EOS 5K con inversores Victron.

## Paso 1.- Puertos de conexión.

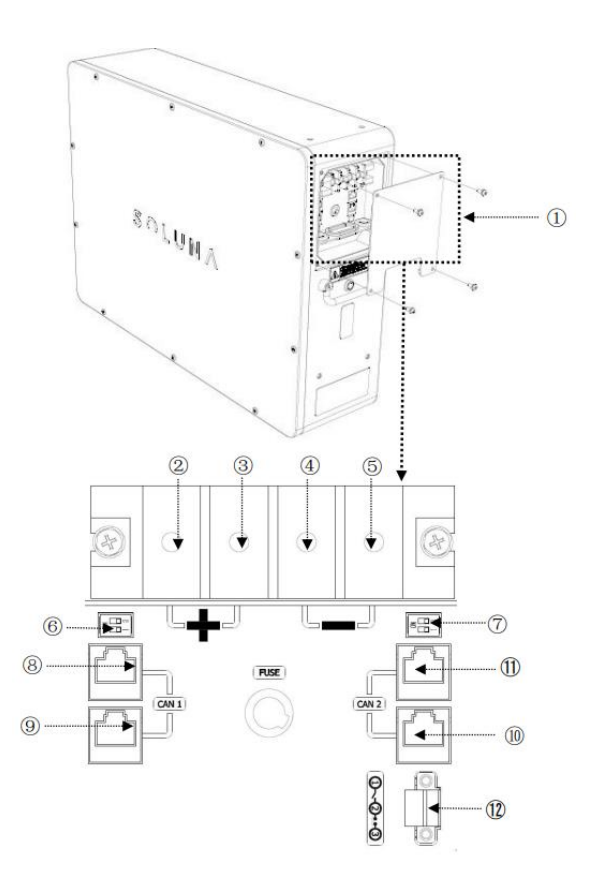

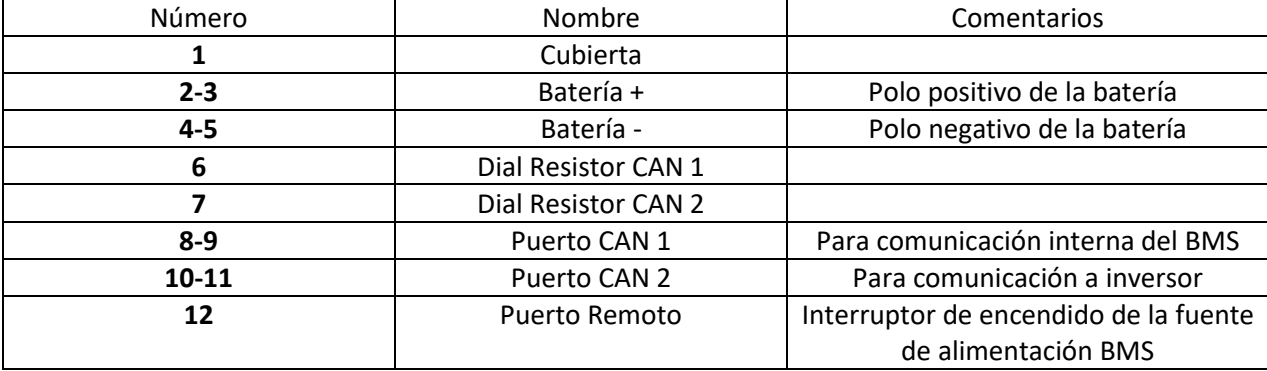

# **SMART MPPT**  $100130$ FE

## Conexión eléctrica con una sola batería.

*Ilustración 1*

Para la conexión de una sola batería EOS 5K es necesario seguir el diagrama anterior donde vemos la conexión eléctrica que va desde los polos positivos y negativos de la batería a un busbar, es aquí donde se divide la conexión al controlador Victron e inversor.

Posteriormente también se observa el cable de comunicación que va desde el CAN 2 de la batería y posteriormente pasa al Cerbo Victron con el cable VE.Can to CAN-bus tipo B con la configuración que se muestra en la tabla 1, para al finalizar conectarse con el inversor.

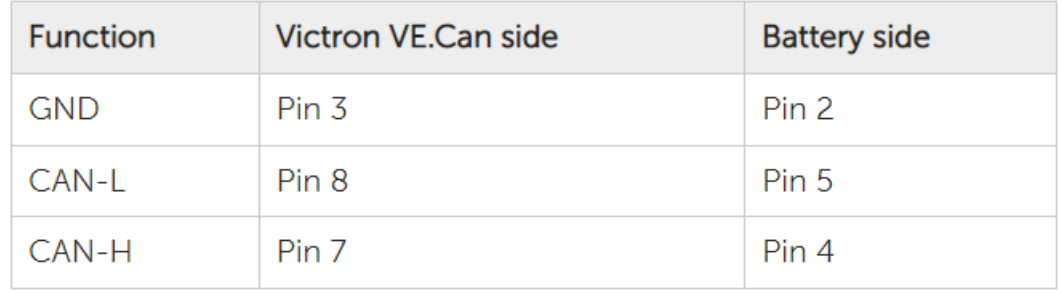

*Tabla 1*

## Conexión eléctrica con baterías en paralelo

Para las baterías en paralelo de las baterías EOS 5K es importante seguir el diagrama mostrado, conectando los polos positivos con positivo y negativos con negativo de cada batería, se puede conectar hasta un total de 8 baterías en paralelo siguiendo el mismo principio.

k2<sup>-</sup>

Para la conexión entre baterías será necesario utilizar un cable tipo RJ45 conectando entre los puertos CAN 2 como se observa en la imagen 3, recordando que el cable que va desde la batería al Cerbo de Victron es VE. Can to CAN-bus tipo B.

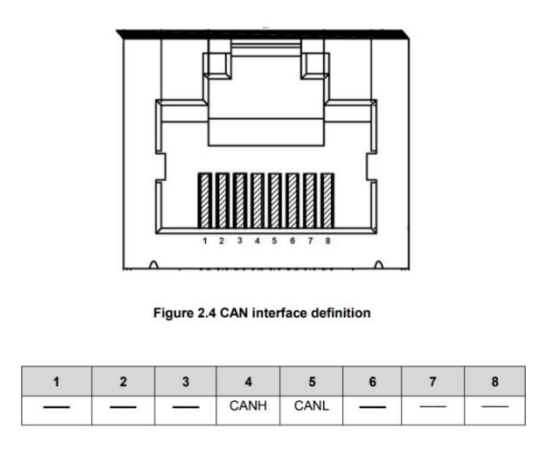

*Ilustración 3*

*Ilustración 2*

NOTA: Para la conexión en paralelo solo podrán conectarse baterías del mismo modelo.

## Dial resistor.

La posición del resistor o también conocido como Dip Switch será importante para la comunicación entre las baterías y el sistema Victron.

En la siguiente imagen se podrá observar el posicionamiento al conectar el sistema solo con una batería:

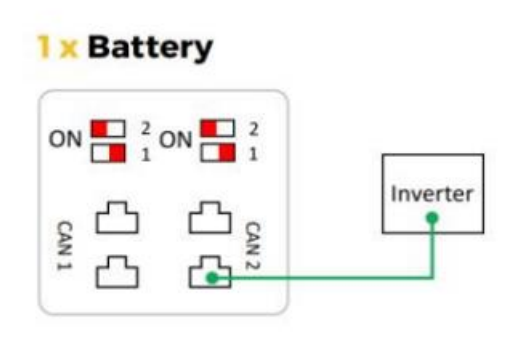

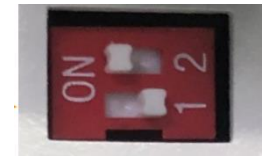

*Ilustración 4*

NOTA: En esta ocasión se mantendrán el 1 de ambos dip switch en off y el 2 en on.

En caso de que se quiera tener dos baterías en paralelo la posición de los Dip Switch de ambas batería estaría diferente de dejando los dip switch de la última batería tal como se si se conectara una sola batería, es decir el 1 de ambos dip switch en off y el dos en on en el caso de la batería que va al inversor se quedaría el dip switch de CAN 1 se quedaría el 1 en off y el 2 en on, y para la batería que va al inversor los dip switch de CAN 1 estaría el 2 en ON y el 1 en OFF, para el CAN 2 ambos estarían en OFF.

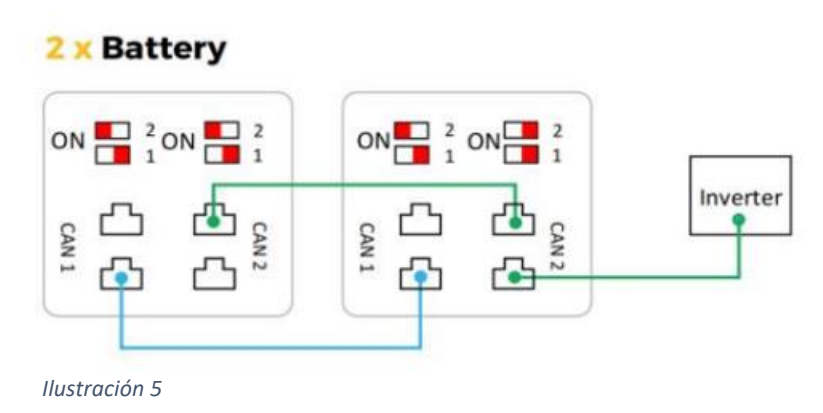

Si se quisiera tener tres baterías la posición de los dip switch de la última y primer batería se mantendrían en el mismo orden si solo se tuvieran dos baterías, es decir el dip switch de CAN 1 se quedaría el 1 en off y el 2 en on, y para la batería que va al inversor los dip switch de CAN 1 estaría el 2 en ON y el 1 en OFF, para el CAN 2 ambos estarían en OFF.

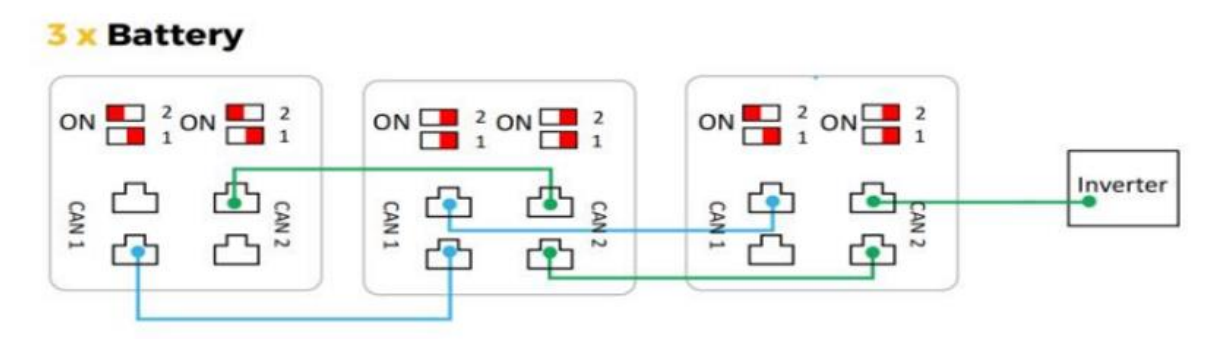

### *Ilustración 6*

Si se va a instalar mas de 3 baterías en paralelo se necesita seguir el mismo patrón que el caso anterior, es decir todos los dip switch de las baterías que queden en medio de la primera y ultima batería se mantendrán en off, como se ve en la siguiente imagen.

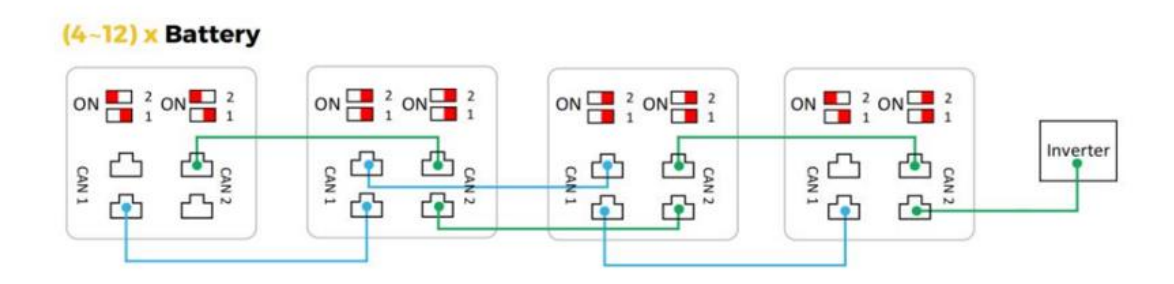

*Ilustración 7*

## VE Configure Victron.

A continuación, se podrán observar algunas configuraciones que serán necesarias para la configuración y un correcto funcionamiento del sistema, esto se hace a través del programa VE Configurate Victron, que es un programa que nos proporciona directamente la empresa Victron, este programa nos va a servir para decirle al inversor los parámetros adecuados de la batería.

Dentro del programa nos iremos a la pestaña cargador que es donde pondremos los datos técnicos con los que queremos que trabaje la batería, en ese apartado marcaremos la pestaña de habilitar cargador y posteriormente llenaremos los datos de tensión de absorción, tensión de flotación y corriente de carga:

- Tensión de absorción: 54.8V
- Tensión de flotación: 54.8V
- Corriente de carga: 32 A (en caso de tener una sola batería, si se tiene mas de una conectada en paralelo esta corriente se sumará por el número de baterías conectadas).

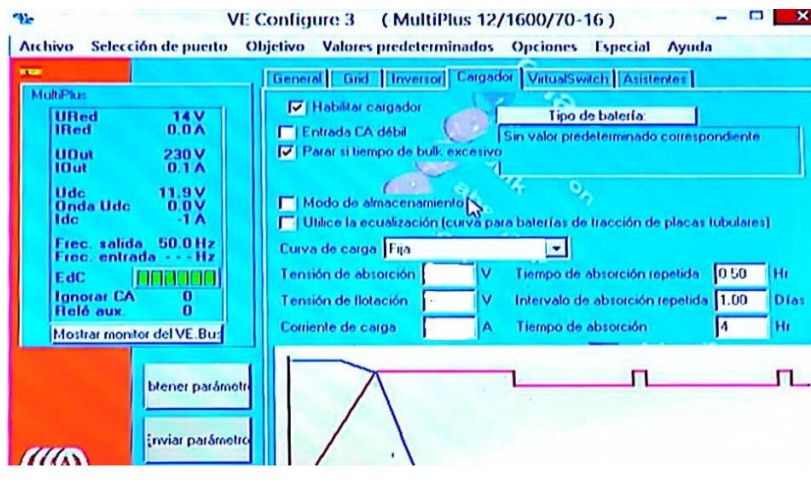

*Ilustración 8*

En las siguientes imágenes se mostrarán otros ejemplos dentro del programa VE configure con la batería Soluna EOS 5K.

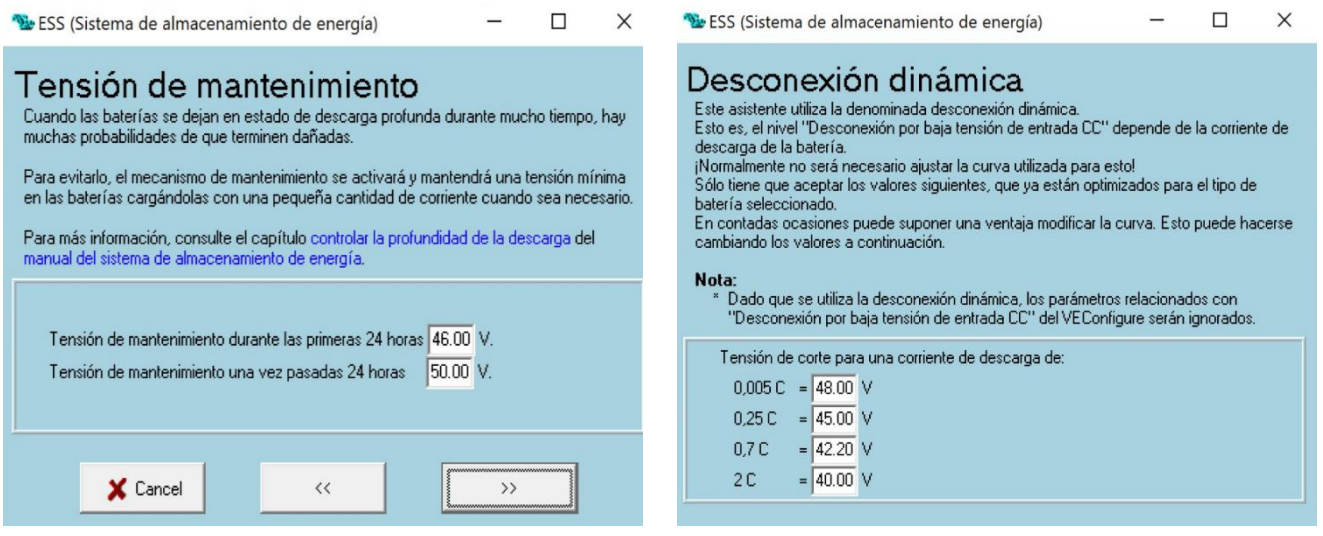

*Ilustración 9 Ilustración 10*

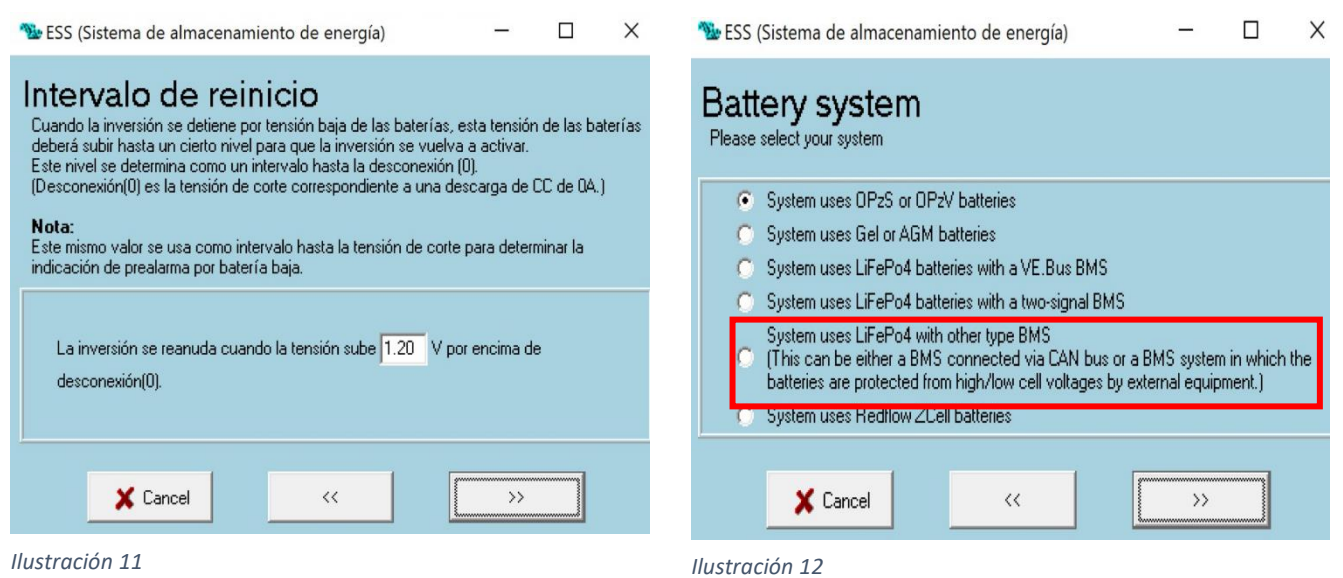